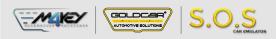

# LAND ROVER FREELANDER ESL

S.O.S Car Simulator instruction manual

### ESL/ELV REPLACEMENT PROGRAM

| Page 2 | • | Program introduction  | MIN. VERSION | рното | PINOUT | VIDEO |
|--------|---|-----------------------|--------------|-------|--------|-------|
| Page 3 | • | LAND ROVER FREELANDER | 001          | 0     |        |       |

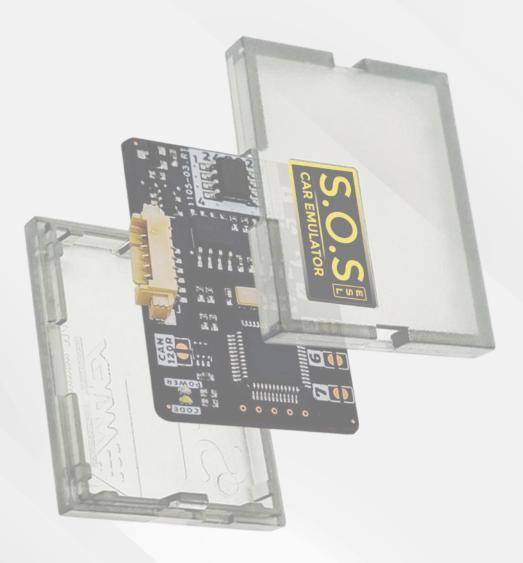

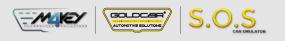

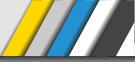

## Program introduction

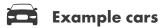

**ESL** Freelander2

## **•••** Jumpers to solder

Choose the S.O.S program by soldering the following jumpers depending on your car brand:

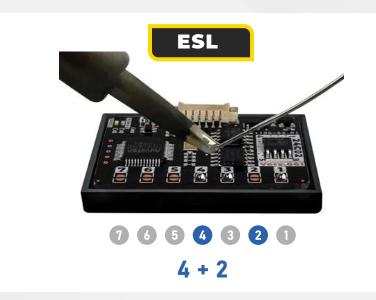

To choose the program you have to solder specific jumpers on the back of the Emulator:

#### Attention!

Always pul the Emuluator back into the plastic cover before attaching it to the ECU board. Attaching the Emulator to the ECU board without the plastic cover may resul! in damaging the ECU or the Emulator!

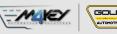

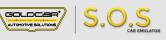

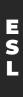

## LAND ROVER FREELANDER

## **i** Program Usage

The Emulator can be used with LAND ROVER FREELANDER vehicles equipped with a 3-pin SCL plug

## Example cars

LAND ROVER FREELANDER

Freelander2

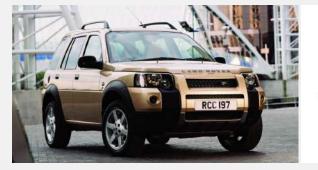

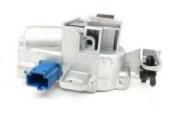

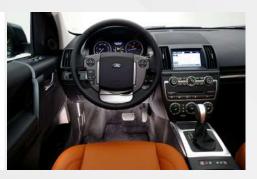

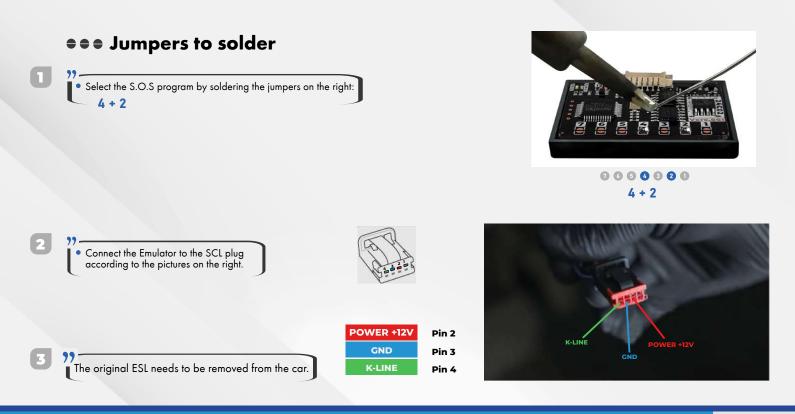